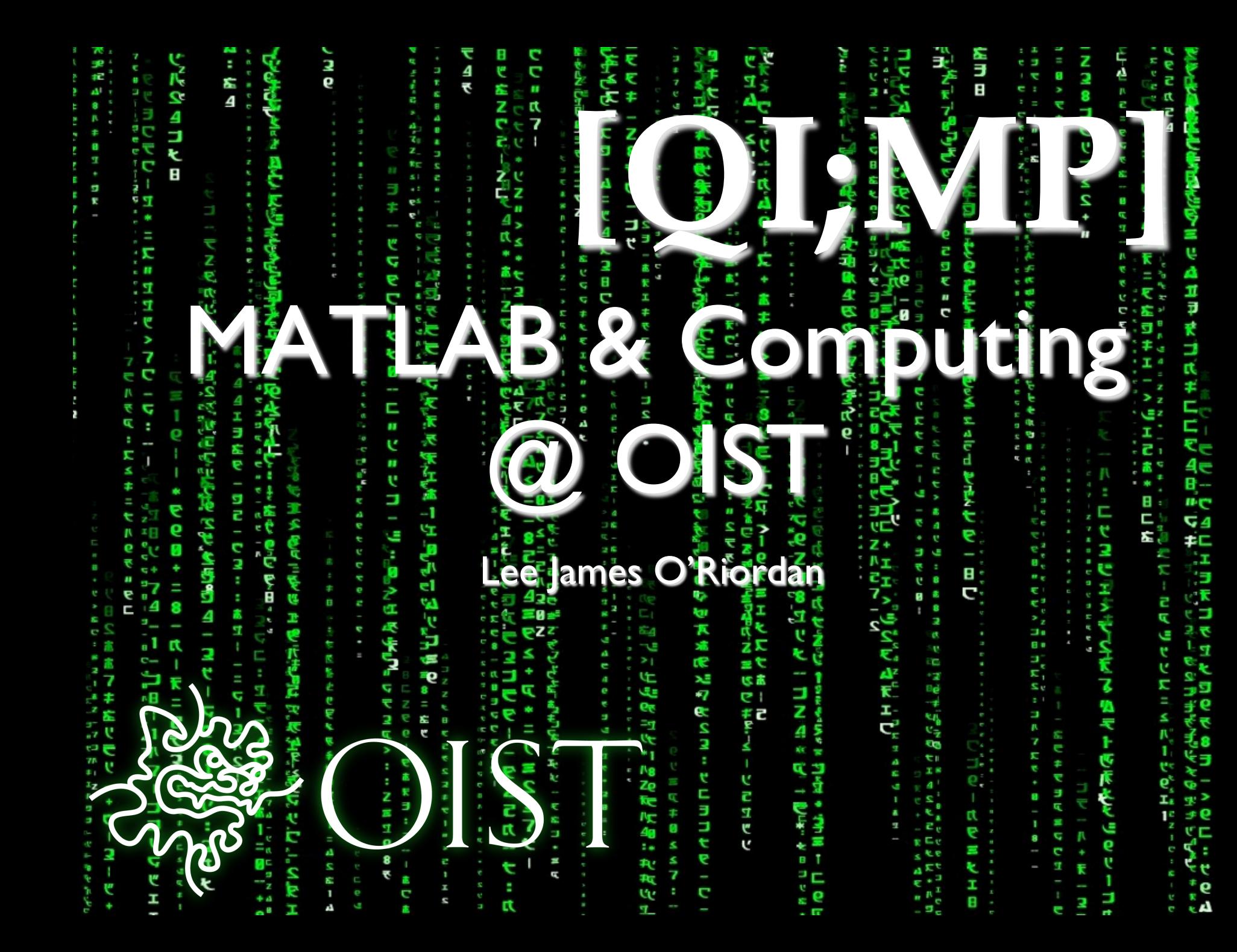

### Cluster

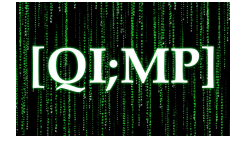

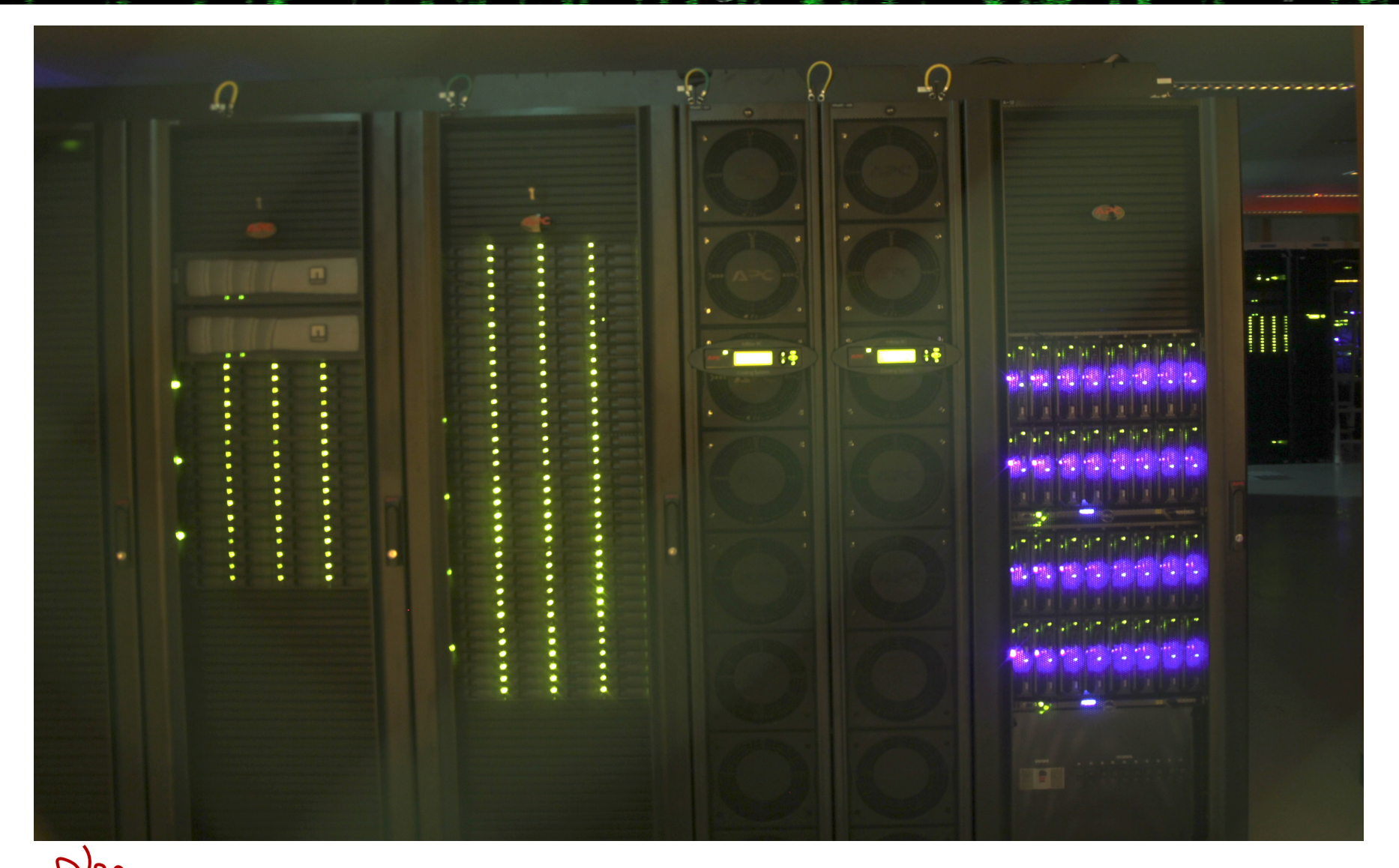

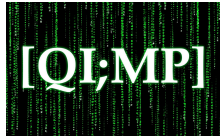

- Looping over data with single instruction (SISD)
- Perform same single instruction over all data (SIMD)
- MIMD: multiple instruction, multiple data. Many different operations over many processors.
	- SPMD: Single program, multiple data. Most common form of parallelism.

# Parallel Computing Toolbox

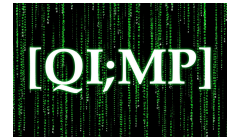

- MATLAB can be parallelised (provided the PCT is available --- we have it!).
- 'Local' parallelism, work split over all cores.
	- Can give reasonable speed increases.
- 'Distributed' parallelism, work split over many machines (e.g. compute cluster)
	- Great for big jobs that would otherwise take days/weeks/ months/years!

### Facilities at OIST

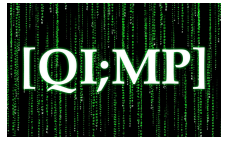

- OIST has a cluster (Tombo) with  $\sim$ 4000 cores.
	- Each node has 2x 6 core processors, and 48GB RAM.
	- Can we run MATLAB over all these cores? (YES!)
	- Best not to take all the cores though (other people need to use them too!).
- Setup instructions @ https://groups.oist.jp/hpc/
- 8x Nvidia Tesla M2090 GPU's (mine!)

#### Parallel computing with MATLAB **IQIAM**

- spmd: offers the highest amount of control over parallelisation.
	- Should give the highest attainable performance is used appropriately.
	- Can also be needlessly complicated at times.
- parfor (parallel for): essentially a for loop that runs as parallel jobs instead of sequential looping.
	- Not as flexible or fast as spmd, but simpler is often better!

# Example

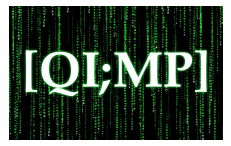

Begin by telling MATLAB to acquire N-processors

>> matlabpool open N %Only if N processors are free

• Traditional MATLAB for loop and ugly expression:

```
>>	tic;	
  for ii=1:100000exp(-ii.^2)*gamma(log(ii))*cos(mod(ii,2*pi));	
  end;	
			toc;
```
Parallel for loop and ugly expression:

```
>>	tic;	
  parfor	ii=1:100000	
  exp(-ii.^2)*gamma(log(ii))*cos(mod(ii,2*pi));	
  end;	
			toc;
```
## Example

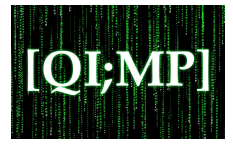

- As before, tell MATLAB to acquire N-processors
- >> matlabpool open N %Only if N processors are free
- Time the creation of a 32768x32768 random matrix, and calculate the square of each element.
- Now, to do this in parallel, need a matrix distributed over cluster nodes:

```
>>	tic;
```
spmd 

a=codistributed.rand(32768,32768); a.^2; 

end 

 toc; 

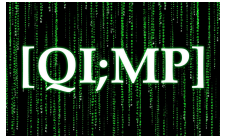

- Parallelisation can be tricky!
	- Easy to do for embarrassingly parallel problems
	- Some problems require much more thought
- Consider previous example, but with matrix-matrix multiplication

```
>>	tic;		
   spmd
```
a=codistributed.rand(32768,32768);  $a^2$ ;

end 

 toc;